## **New add-ons for jcrs**

06/13/2014 03:58 PM - Joaquín del Cerro Murciano

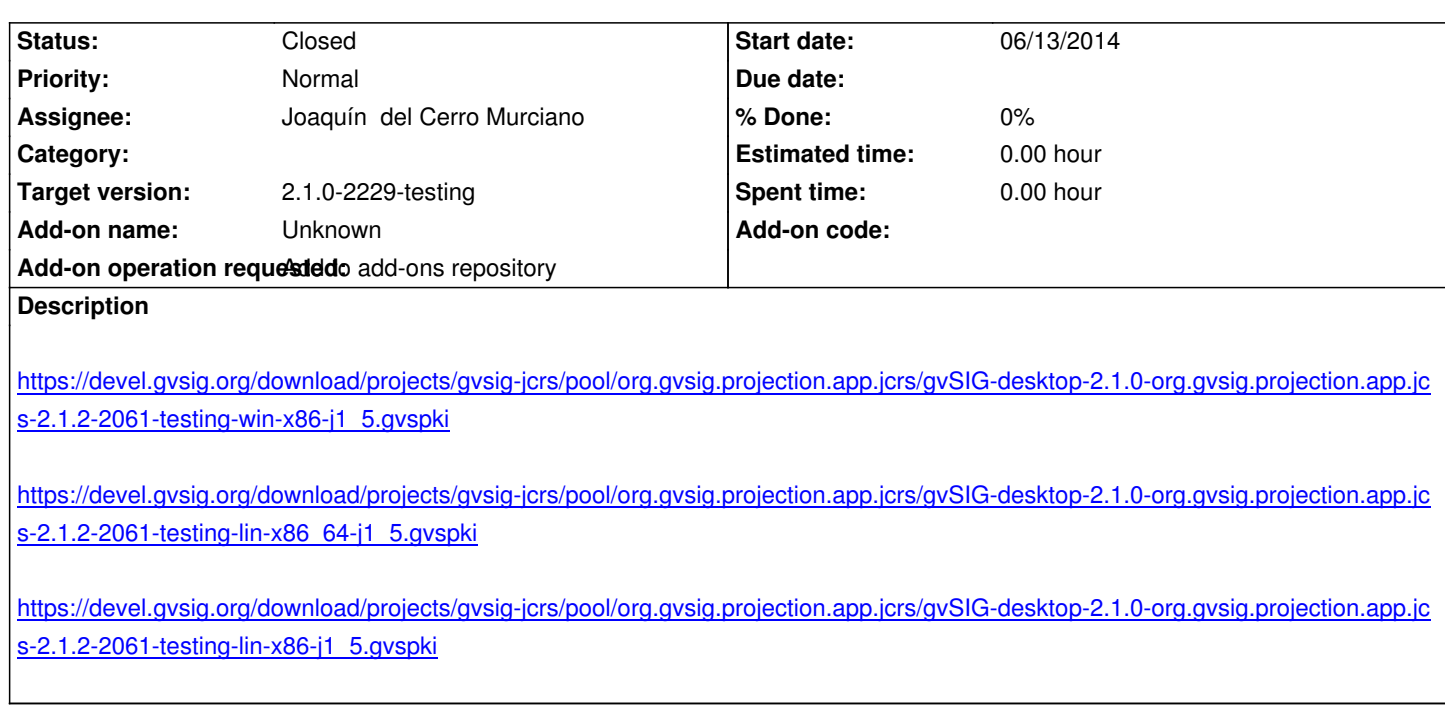

## **[History](https://devel.gvsig.org/download/projects/gvsig-jcrs/pool/org.gvsig.projection.app.jcrs/gvSIG-desktop-2.1.0-org.gvsig.projection.app.jcrs-2.1.2-2061-testing-lin-x86-j1_5.gvspki)**

## **[#1 - 06/13/2014 04:03 PM - Joaquín del Ce](https://devel.gvsig.org/download/projects/gvsig-jcrs/pool/org.gvsig.projection.app.jcrs/gvSIG-desktop-2.1.0-org.gvsig.projection.app.jcrs-2.1.2-2061-testing-lin-x86-j1_5.gvspki)rro Murciano**

*- Description updated*

*- Status changed from New to Fixed*

## **#2 - 06/15/2014 06:18 PM - Álvaro Anguix**

*- Status changed from Fixed to Closed*